# Latent Variable Analysis

# Path Analysis Recap

### • **I. Path Diagram**

- *a. Exogeneous vs. Endogeneous Variables*
- *b. Dependent vs, Independent Variables*
- *c. Recursive vs. Non-Recursive Models*
- **II. Structural (Regression) Equations**
	- *Normal Equations*
- **III. Estimating Path Coefficients**
- **IV. Identification**
	- *a. Degrees of freedom*
	- *b. Just Identified Models*
	- *c. Overidentified Models*
	- *d. Underidentified Models*

# Path Analysis Recap

- **IV. Rules of decomposing the relationship between two variables**
- *1. The components*
	- *a. Direct effect* 
		- path coefficient
	- *Compound effects*
	- *b. Indirect effect* 
		- Start from the variable (Y) later in the causal chain to your right. Trace backwards (right to left) on arrows until you get to the other variable (X). You must always go against straight arrows (from arrow head to arrow tail ).
	- *c. Spurious effect (due to common causes)*
		- Start from variable Y. Trace backwards to a variable (Z) that has a direct or indirect effect on X. Move from Z to X.
	- *d. Correlated (unanalyzed) effect*
		- It is like an indirect effect or a spurious effect due to common causes, except it includes one ,*and only a single one,* double headed arrow.
- *2. Calculate compound paths by multiplying (path and/or correlation) coefficients encountered on the way*
	- *Sewall Wright's rules*
	- **No loops**
		- Within one path you cannot go through the same variable twice.
	- **No going forward then backward**
		- Only common causes matter, common consequences (effects) don't.
	- **Maximum of one curved arrow per path**
- *3. Add up all direct and compound effects*
	- **The sum is the total association**
		- In a just identified model the total association equals Pearson's correlation coefficient

# Example: A just identified model

Determinants of honesty Simple model with observed dependent and independent variables

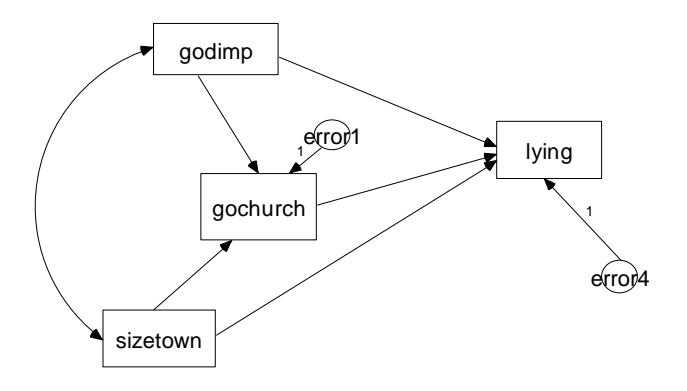

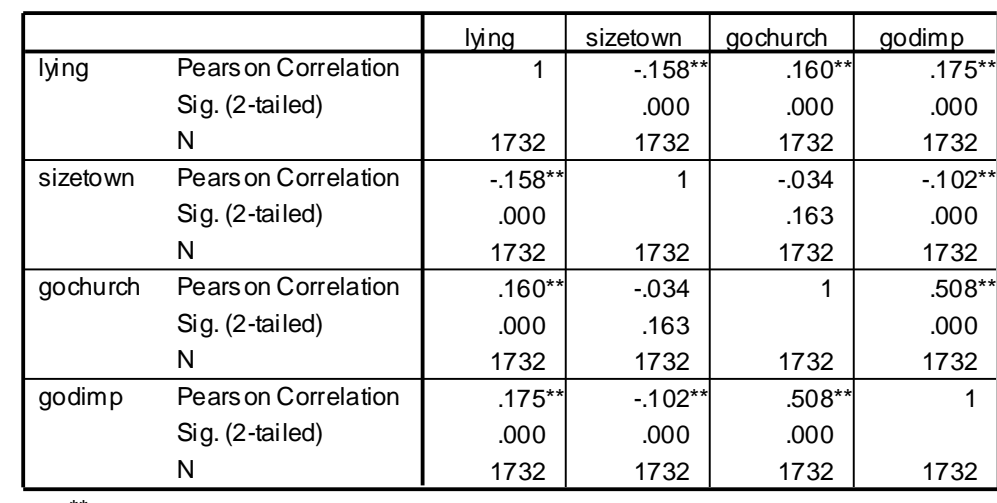

**Correlations**

\*\*. Correlation is significant at the 0.01 level (2-tailed).

6 equations (correlations) 6 unknowns (5 paths and 1 correlation)

## Standardized Estimates

Determinants of honesty Simple model with observed dependent and independent variables

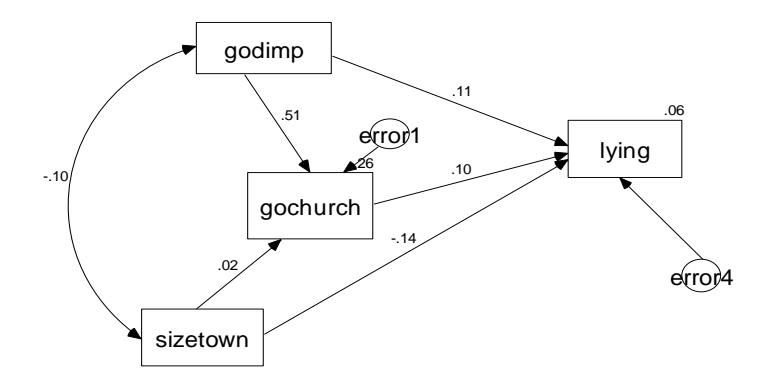

# Latent Variable and Its Indicators

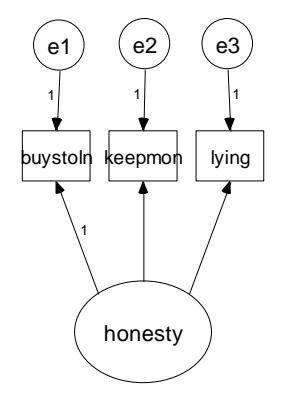

**Extimating the latent variable separately Correlations**<br>
Estimating the latent variable separately **Containers Correlation** Sig. (2-tailed) 1 .276\*\* .371\*  $.000$   $.000$ 1732 | 1732 | 1732  $.276**$  1 .457\*  $.000$  .000 1732 1732 1732  $.371**$  .457\*\* 1  $.000$   $.000$ 1732 | 1732 | 1732 Pearson Correlation Sig. (2-tailed) N Pearson Correlation Sig. (2-tailed) N Pearson Correlation Sig. (2-tailed) N buystoln keepmon lying buystoln | keepmon | lying

\*\* Correlation is significant at the 0.01 level (2-tailed).

The three observed variables are indicators of the latent variable Honesty which is a concept. They are effect indicators because they are the effects of the latent variable.

### **Structural Equations**:

(1)  $B=p_{hh}^*H+e1$ (2)  $K=p_{kh}$ \*H+e2 (3)  $L=p_{1h}$ \*H+e3

3 equations (correlations) 3 unknowns (paths)

**Normal Equations:**

If we just multiply each equation by its independent variable we will not get anywhere. Take the 1st equation:

- $r_{\text{bh}} = p_{\text{bh}} * r_{\text{bh}} + r_{\text{he1}} r_{\text{bh}} = 1$  and  $r_{\text{he1}} = 0$  so  $r_{\text{bh}} = p_{\text{bh}}$  but what is  $r_{\text{bh}}$ ?  **So we must multiply each equation by the other two**
- (1)  $B = p_{bh} * H + e1$  multiplied by (2)  $K = p_{kh} * H + e2$
- $B*K=(p_{bh}*H+e1)*(p_{kh}*H+e2)=p_{bh}*H*p_{kh+}*H+p_{bh}*H*e2+p_{kh}*H*e1+e1*e2$ Turn it into a normal equation
- $r_{hk} = p_{bh} * p_{kh} * r_{hh} + p_{bh} * r_{he2} * p_{kh} * r_{he1} + r_{ele2}$ because  $r_{hh} = 1$  and  $r_{he2} = 0$  and  $r_{he1} = 0$  and  $r_{e1e2} = 0$
- $r_{\rm bk}$  =  $p_{\rm bh}$ <sup>\*</sup> $p_{\rm kh}$ this also follows from the rules of decomposing relationship between two variables K and B are related only through their common cause of H

the same way we can calculate two other normal equations:

 $\mathbf{r}_{\mathsf{bl}} = \mathbf{p}_{\mathsf{bh}}^* \mathbf{p}_{\mathsf{lh}}$  $\mathbf{r}_{\mathsf{lk}} = \mathbf{p}_{\mathsf{lh}}^* \mathbf{p}_{\mathsf{kh}}$ 

# Finding the Path Coefficients

• **Normal Equations:**

- **(1)**  $r_{\text{bk}} = p_{\text{bh}} * p_{\text{kh}}$
- **(2)**  $r_{\text{bl}} = p_{\text{bh}} * p_{\text{lh}}$
- **(3)**  $r_{ik} = p_{ih} * p_{kh}$
- We express  $p_{hh}$  from (1)
- $\mathbf{r}_{\mathbf{h}\mathbf{k}}$  /  $\mathbf{p}_{\mathbf{k}\mathbf{h}}$  =  $\mathbf{p}_{\mathbf{h}\mathbf{h}}$
- We substitute  $p_{bh}$  in (2)
- $r_{\rm bl} = (r_{\rm bk} / p_{\rm kh})^* p_{\rm lh}$
- **We express**  $p_{th}$
- $r_{\rm bl}$  /( $r_{\rm hk}$ / $p_{\rm kh}$ )= $p_{\rm lh}$
- **We substitute plh in (3)**
- $r_{ik} = (r_{bi} / (r_{bk} / p_{kh})) * p_{kh} = p_{kh} * p_{kh} * r_{bi} / r_{bk} \rightarrow p_{kh}^2 = r_{ik} * r_{bk} / r_{bi}$
- $p_{kh}^2$  = .457\*.276/.371 = .34

<sup>2</sup>= .457\*.276/.371 = .34 **pkh** = √.34 **=+/-.583** *Notice that this number can be +.583 or -.583 because the latent*  • *variable can be scaled in either direction (it can measure honesty or dishonesty).*  • *We choose +.583 and the latent variable will be scaled in the same direction as K.*

- We can get  $p_{bh}$  by substituting in (1)
- $-274=p_{\text{bh}}$  \*.583  $\rightarrow p_{\text{bh}} = .470$
- 
- And we can get  $p_{\text{lh}}$  by substituting in (3)
- $-457 = p_{\text{lh}} * .583$   $\rightarrow p_{\text{lh}} = .784$

# The Measurement Model Calculated by **STATA**

Estimating the latent variable separately

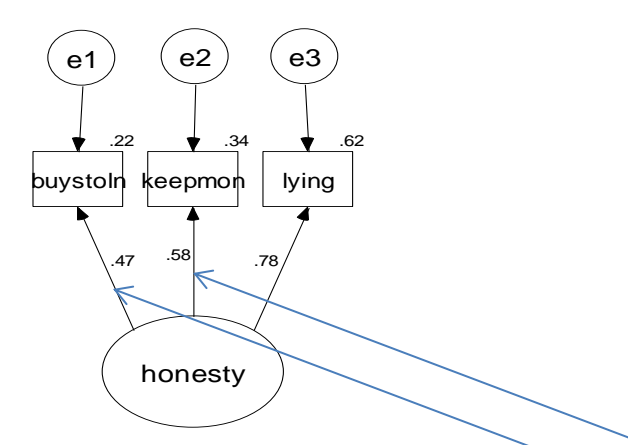

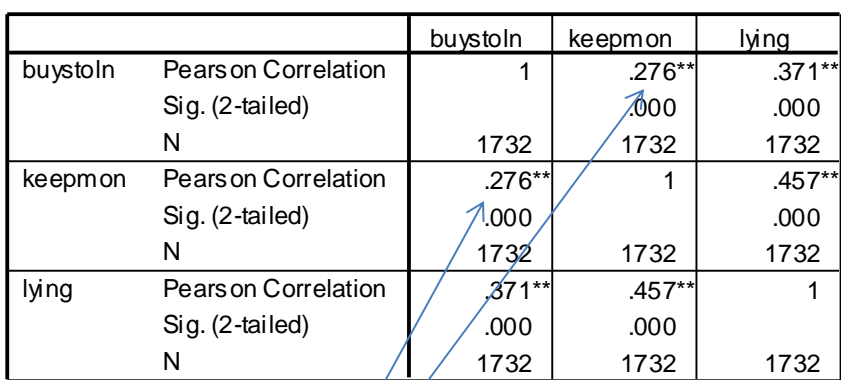

\*\*. Correlation is significant at the 0.01 level (2-tailed).

$$
r_{bk}=p_{hb}*p_{hk}=0.47*.58*.276
$$
  
\n
$$
r_{bk}=p_{hb}*p_{hl}=0.47*.78-.371
$$
  
\n
$$
r_{lk}=p_{hl}*p_{hk}=0.78*.58-.457
$$

The paths and R-squareds tell us how good each indicator is measuring the latent variable.

Attitude about lying (LYING) is the best indicator of honesty (.78). 62 percent of what people say about their attitude about lying reflects their attitude about honesty. The rest is error (e3).

**Correlations**

# Causal Model with Latent Variable

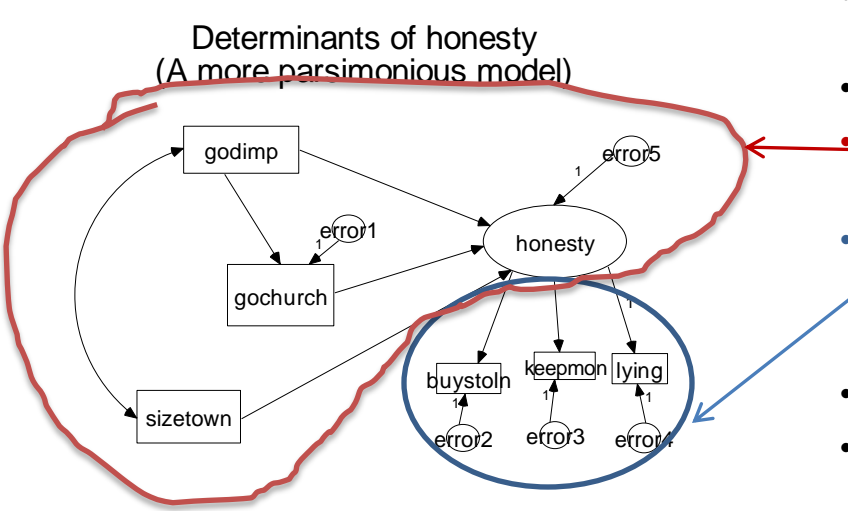

- Notice that we have 7 paths and 1 correlation or 8 coefficients to estimate.
- We have  $6*(6-1)/2=15$  normal equations (correlations)
- We have 15-8=7 degrees of freedom
	- We can test the entire model
- The model has a
	- substantive part (relationships among concepts) and a
- measurement part (relationships among concepts and indicators).
- *IMPORTANT:*
- *Measurement CANNOT be separated from substantive theory. In fact, STATA estimates the two simultaneously. If you change the substantive model, the measurement model may change as well.*

# Evaluating Your Output

- Things to look for:
- 1. *Could STATA do the job?*
	- Did the model converge?
		- It should have no error message AT THE LAST STEP like
			- non-concave function encountered
			- unproductive step attempted
- 2. *Is your measurement model good?*
	- Are the indicators strong enough?
		- Direct effects of latent variables on indicators
	- Are their relative weights reasonable?
	- 3. *What does your substantive model say?*
		- Direct effects path coefficients
		- Indirect effects
	- 3. *How well are you predicting endogenous variables?*
		- Fitting each endogenous variable
			- R-squared
	- 4. *Did you draw the right model/picture?*
		- Fitting the *entire* model
		- Chi-squared test statistical significance
			- Does the model significantly diverge from the data?
		- Various fit measures
			- How much does the model diverge on some standardized scale

Determinants of honesty (A more parsimonious model)

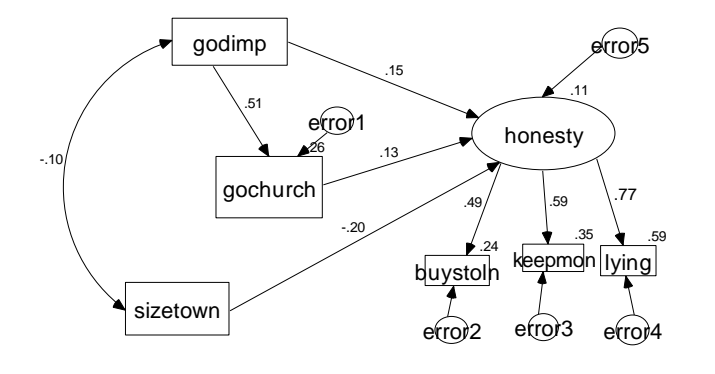

## How STATA Fits Your Model

#### **Sample Correlations**

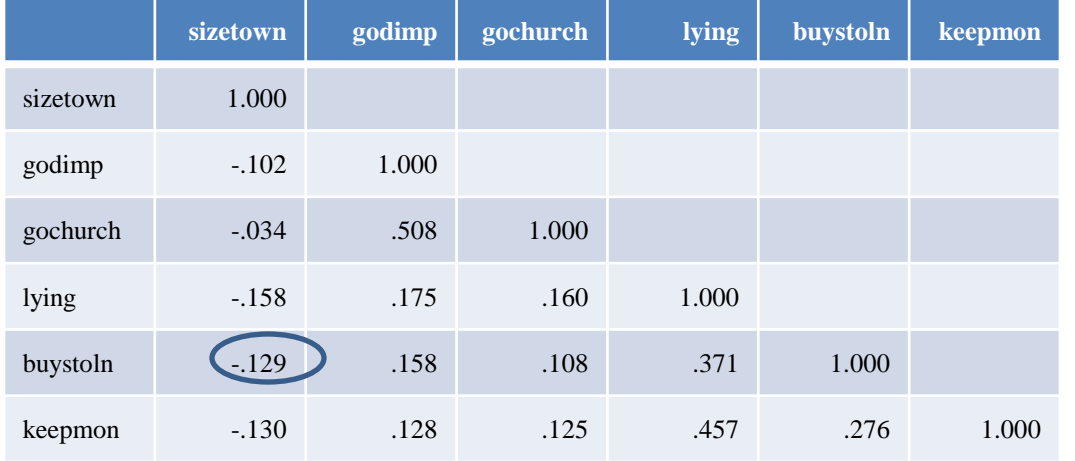

#### **Fitted Correlations**

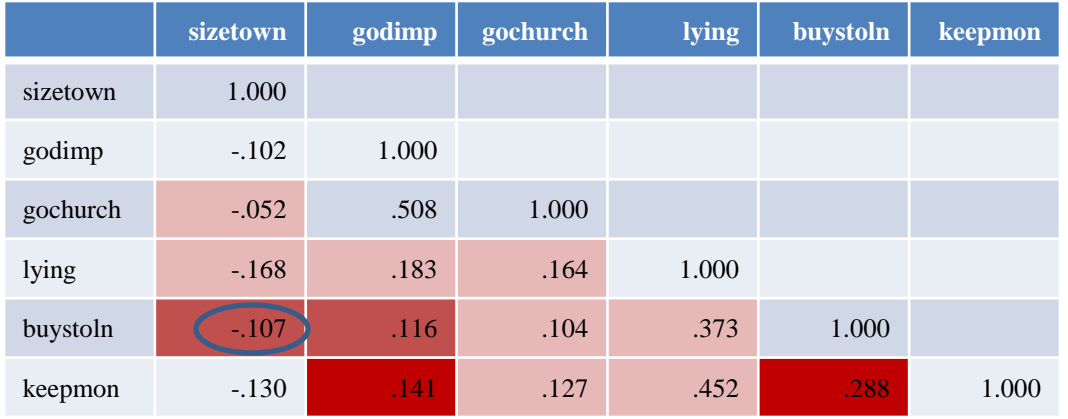

The fit of the entire model is evaluated by comparing the observed and implied correlations (covariances). *(STATA really works with unstandardized variables and uses covariances rather than correlations. But for the sake of simplicity we assume that the world is standardized.)*

STATA compares these two tables as you did in 205 when you calculated Chi-squared for a table comparing cell by cell the predicted (or implied) and the observed values. There you compared frequencies, here STATA compares correlations (covariances).

Notice that here your model is good if Chisquared is NOT significant because it means that the discrepancy between your model's predictions and the data is insignificant. Also notice that

Let's take the correlation between BUYSTOLN and SIZETOWN.

> Observed:  $-129$ . Implied:  $-.107$ .

Our model does not predict this correlation very well.

How is the implied correlation computed? It is computed using the rules of path analysis.

### The Implied Correlation Between BUYSTOLN and SIZETOWN

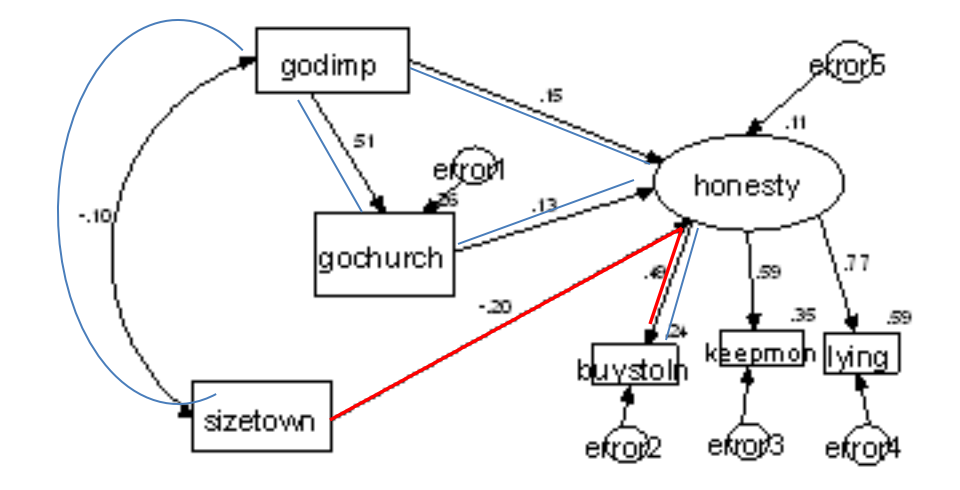

No direct effect Indirect effect through HONESTY  $-0.20*0.49=-0.098$ No spurious effect due to common causes (SIZETOWN is exogenous) Correlated/Unanalyzed effects through GODIMP and HONESTY  $-0.10$ \* $0.15$ \* $0.49$ = $0.007$ through GODIMP and GOCHURCH and HONESTY -.10\*.51\*.13\*.49=-.003 Implied correlation is (-.098)+(-.007)+(-.003)=-.108 ≈-.107

## Evaluating the Fit of the Entire Model

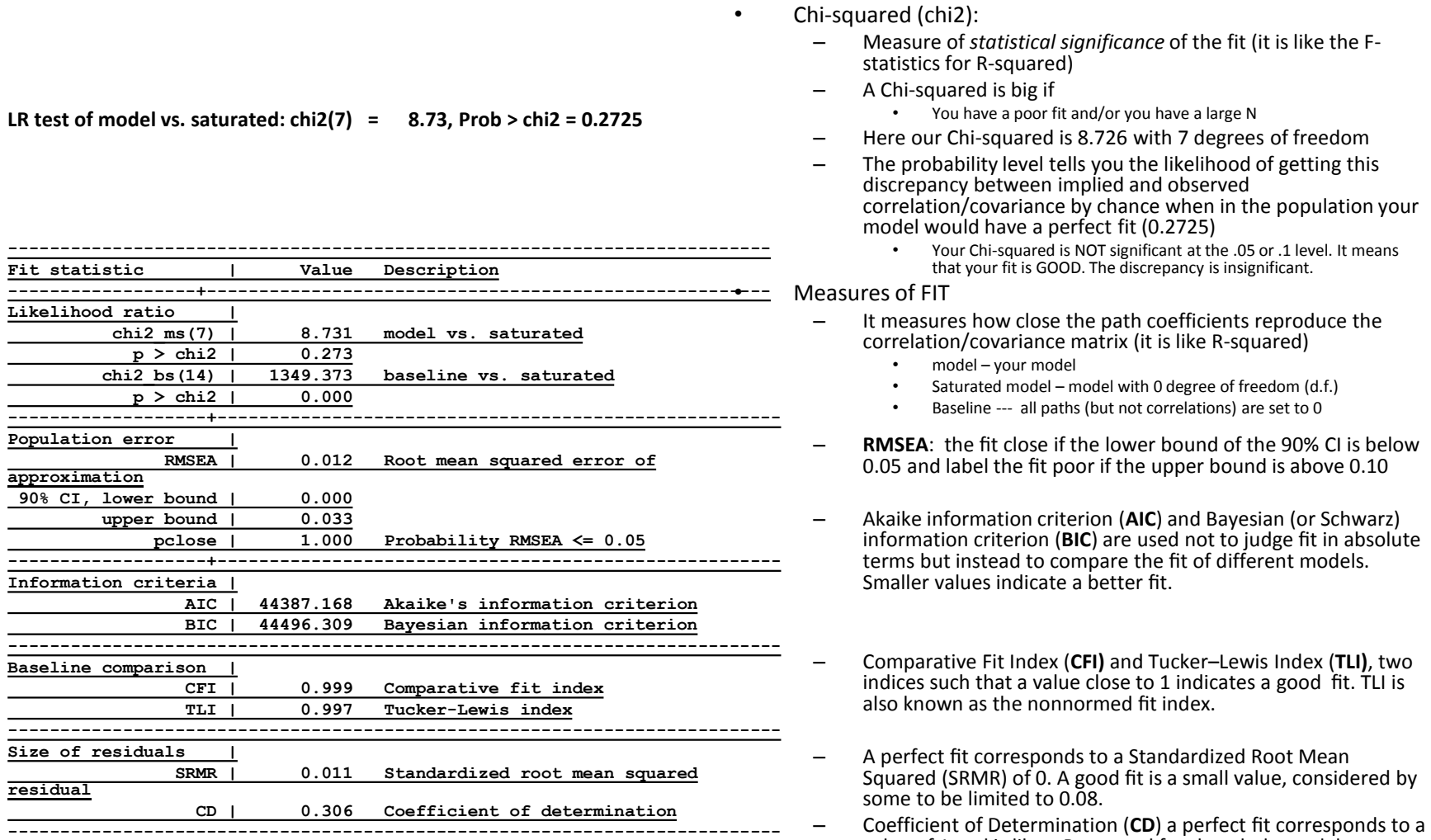

value of 1 and is like a R-squared for the whole model.